# **Pioneer Wma Mp3 Manual**

Recognizing the quirk ways to acquire this books **Pioneer Wma Mp3 Manual** is additionally useful. You have remained in right site to begin getting this info. acquire the Pioneer Wma Mp3 Manual member that we manage to pay for here and check out the link.

You could purchase guide Pioneer Wma Mp3 Manual or acquire it as soon as feasible. You could quickly download this Pioneer Wma Mp3 Manual after getting deal. So, bearing in mind you require the book swiftly, you can straight get it. Its consequently very easy and for that reason fats, isnt it? You have to favor to in this ventilate

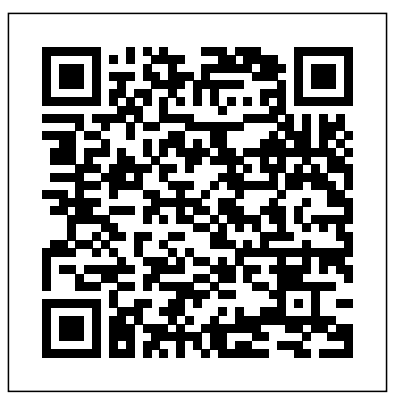

The Manga Guide to Databases Springer You'll find a detailed examination of the codec itself and its development, as well as how MP3 files compare with other common compression formats.".

### *Car Stereo Cookbook* Springer

The team behind Mixed In Key software explores the art of professional DJing to answer one simple question: What can you do to become a better DJ? Beyond Beatmatching will show you how to: Use harmonic mixing in your DJ sets Mix with energy levels in mind Dig for the most unique tracks and define your sound Illustrates the new features of Windows 10. Build a perfect DJ laptop Mix a flawless DJ set Create your own mashups Get gigs at nightclubs and festivals Build your brand with a logo design, publicity shots and press kit Use Facebook and social media to expand your audience The book also features in-depth interviews with key DJs, innovators and executives, including Markus Schulz, DJ Sasha, A-list manager Ash Pournouri, talent booker Biz Martinez, marketing guru Karl Detken, and many more. Written in a in-depth reviews. user-friendly, straightforward tone and rife with valuable insights about the history (and future) of modern DJing, Beyond Beatmatching covers ground that no guide to DJing has attempted to date. Get this book today and discover a wealth of advanced techniques already known to the world's best DJs.

Portable shell scripting is the future of modern Linux, OS X, and Unix Who should provide food, and through what relationships? command–line access. Beginning Portable Shell Scripting: From Novice to Professional teaches shell scripting by using the common core of most shells and expands those principles to all of scripting. You will learn about portable scripting and how to use the same syntax and design principles for all shells. You'll discover about the interaction between shells and other scripting languages like Ruby and Python, and everything you learn will be shown in context for Linux, OS X, bash, and AppleScript. What you'll learn This book will prime you on not just shell scripting, but also the modern context of portable shell scripting. You will learn The core Linux/OS X shell constructs from a portability point of view How to write scripts that write other scripts, and how to write macros and debug them How to write and design shell script portably from the ground up How to use programmable utilities and their inherent portability to your advantage, while pinpointing potential traps Pulling everything together, how to engineer scripts that play well with Python and Ruby, and even run on communities. embedded systems Who this book is for This book is for system administrators, programmers, and testers working across Linux, OS X, It's been pulled from the underground and pokes fun at and the Unix command line. Table of Contents Introduction to Shell Scripting Patterns and Regular Expressions Basic Shell Scripting Core Shell Features Explained Shells Within Shells Invocation and Execution Shell Language Portability Utility Portability Bringing It All Together Shell Script Design Mixing and Matching Beyond Beatmatching Apress Publisher's Note: Products purchased from Third Party sellers are not guaranteed by the publisher for quality, authenticity, or access to any online entitlements included with the product. Your first-class ticket to

### The New Trading for a Living John Wiley & Sons

building key Spanish language skills From the bestselling Read & Think series, this fully-illustrated third edition of Read & Think Spanish brings the Spanish language to life! In addition to introducing, developing, and growing key vocabulary, this book gives you an insider's look at the enchanting diversity of Hispanic life and culture—from the art of eating tapas in Spain to a walk along Cuba's white sand beaches, and from biographies on luminaries such as Andrés Segovia, the father of the classical guitar, to lessons on Argentinian soccer. Including more than 100 engaging articles written by native Spanish-speakers, each one provides a bilingual glossary on the same page, allowing you to learn without stopping to look up new or unfamiliar words. Each chapter contains several exercises to reinforce comprehension and the new premium edition features streaming audio recordings of more than 40 readings (90 minutes) and over 7,000 vocabulary items by flashcard, easily accessible online or on any mobile device, through the unique McGraw-Hill Language Lab app. The MIDI Manual No Starch Press

Read & Think Spanish, Premium Third Edition Thomas Nelson

Singapore's leading tech magazine gives its readers the power to decide with its informative articles and

Smart Homes For Dummies Library of Alexandria The comprehensive reference on MIDI, fully revised and updated.

## **Modeling, Control and Implementation of Smart Structures** Addison-Wesley Professional

Whose livelihoods should be protected? For over 20 years the peasant farmers of La Via Campesina have been engaged in the fight against injustice, hunger and poverty under the banner of food sovereignty, 'the right of peoples to healthy and culturally appropriate food produced through ecologically sound and sustainable methods, and their right to define their own food and agriculture systems'. They campaign for healthy, sustainable alternatives to an industrial food system controlled by agribusiness companies and the architects of unfair trade agreements. This book draws on grounded case studies of agrarian movements in the Americas and Europe as exemplars of a 'power shift,' as local opposition scales up to global action in an effort to wrest control of our food away from transnational corporations and back to **The Complete Guide to High-end Audio** Springer technical books, Active X and all things Microsoft. With absolutely no promotional effort, this book has been raved about on newsgroups. *Business Information Management* McGraw Hill Professional PCMag.com is a leading authority on technology, delivering Labs-based, independent reviews of the latest products and services. Our expert industry analysis and practical solutions help you make better

buying decisions and get more from technology. Windows 10 For Dummies Acapella Publishing Trading for a Living Successful trading is based on three M's: Mind, Method, and Money. Trading for a Living helps you master all of those three areas: \* How to become a cool, calm, and collected trader \* How to profit from reading the behavior of the market crowd \* How to use a computer to find good trades \* How to develop a powerful trading system \* How to find the trades with the best odds of success \* How to find entry and exit points, set stops, and take profits Trading for a Living helps you discipline your Mind, shows you the Methods for trading the markets, and shows you how to manage Money in your trading accounts so that no string of losses can kick you out of the game. To help you profit even more from the ideas in Trading for a Living, look for the companion volume--Study Guide for Trading for a Living. It asks over 200 multiple-choice questions, with answers and 11 rating scales for sharpening your trading skills. For example: Question Markets rise when \* there are more buyers than sellers \* buyers are more aggressive than sellers \* sellers are afraid and demand a premium \* more shares or contracts are bought than sold \* I and II \* II and III \* II and IV \* III and IV Answer B. II and III. Every change in price reflects what happens in the battle between bulls and bears. Markets rise when bulls feel more strongly than bears. They rally when buyers are confident and sellers demand a premium for participating in the game that is going against them. There is a buyer and a seller behind every transaction. The number of stocks or futures bought and sold is equal by definition. A Practical Guide to Video and Audio Compression O'Reilly Media

This is a special title that will be both technically useful and visually stimulating to the reader.

**Multimedia** Penguin Random House LLC (No Starch) Multimedia Systems discusses the basic characteristics of multimedia operating systems, networking and communication, and multimedia middleware systems. The overall goal of the book is to provide a broad understanding of multimedia systems and applications in an integrated manner: a multimedia application and its user interface must be developed in an integrated fashion with underlying multimedia middleware, operating systems, networks, security, and multimedia devices. Fundamental characteristics of multimedia operating and distributed communication systems are presented, especially scheduling algorithms and other OS supporting approaches for multimedia applications with soft-real-time deadlines, multimedia file systems and servers with their decision algorithms for data placement, scheduling and buffer management, multimedia communication, transport, and streaming protocols, services with their error control, congestion control and other Quality of Service aware and adaptive algorithms, synchronization services with their skew control methods, and group communication with their group coordinating algorithms and other distributed services.

## **HWM** CRC Press

Expanded and revised to cover recent developments, this text should tell you what you need to know to become a better listener and buyer of quality highfidelity components. New sections include: super audio CD; high-resolution audio on DVD; and singleended amplifiers.

*PC Mag* "O'Reilly Media, Inc."

Want to learn about databases without the tedium? With its

unique combination of Japanese-style comics and serious educational content, The Manga Guide to Databases is just the book for you. Princess Ruruna is stressed out. With the king and queen away, she has to manage the Kingdom of Kod's humongous fruit-selling empire. Overseas departments, scads of inventory, conflicting prices, and so many customers! It's all such a confusing mess. But a mysterious book and a helpful fairy promise to solve her organizational problems—with the practical magic of databases. In The Manga Guide to Databases, Tico the fairy teaches the Princess how to simplify her data management. We follow along as they design a relational database, understand the entity-relationship model, perform basic database operations, and delve into more advanced topics. Once the Princess is familiar with transactions and basic SQL statements, she can keep her data timely and accurate for the entire kingdom. Finally, Tico explains ways to make the database more efficient and secure, and they discuss methods for concurrency and replication. Examples and exercises (with answer keys) help you learn, and an appendix of frequently used SQL statements gives the tools you need to create and maintain full-featured databases. (Of course, it wouldn't be a royal kingdom without some drama, so read on to find out who gets the girl—the arrogant prince or the humble servant.) This EduManga book is a translation of a bestselling series in Japan, co-published with Ohmsha, Ltd., of Tokyo, Japan. *HWM* John Wiley & Sons

PCMag.com is a leading authority on technology, delivering Labs-based, independent reviews of the latest products and services. Our expert industry analysis and practical solutions help you make better buying decisions and get more from technology.

*Pioneer Manual* Association of Grandparents of Indian Immigrants

Thoroughly updated for newnbsp;breakthroughs in multimedia nbsp; The internationally bestselling Multimedia: Making it Work has been fully revised and expanded to cover the latest technological advances in multimedia. You will learn to plan and manage multimedia projects, from dynamic CD-ROMs and DVDs to professional websites. Each chapter includes step-by-step instructions, full-color illustrations and screenshots, self-quizzes, and hands-on projects. nbsp;

Hacking the Xbox Financial Times/Prentice Hall This book presents an overview over smart structures - its concepts, its active involvement in the vibration control, their applications and the extensive research work done.

## **Soft Computing for Information Processing and Analysis** John Wiley & Sons

The Tcl language and Tk graphical toolkit are simple and powerful building blocks for custom applications. The Tcl/Tk combination is increasingly popular because it lets you produce sophisticated graphical interfaces with a few easy commands, develop and change scripts quickly, and conveniently tie together existing utilities or programming libraries.One of the attractive features of Tcl/Tk is the wide variety of commands, many offering a wealth of options. Most of the things you'd like to do have been anticipated by the language's creator, John Ousterhout, or one of the developers of Tcl/Tk's many powerful extensions. Thus, you'll find that a command or option probably exists to provide just what you need.And that's why it's valuable to have a quick reference that briefly describes every command and option in the core

Tcl/Tk distribution as well as the most popular extensions. Keep this book on your desk as you write scripts, and you'll be able to find almost instantly the particular option you need.Most chapters consist of alphabetical listings. Since Tk and mega-widget packages break down commands by widget, the chapters on these topics are organized by widget along with a section of core commands where appropriate. Contents include: Core Tcl and Tk commands and Tk widgets C interface (prototypes) Expect [incr Tcl] and [incr Tk] Tix TclX BLT Oratcl, SybTcl, and Tclodbc

*Principles of Multimedia* McGraw Hill Professional God has never stopped performing signs and wonders for those who believe, and He never will. What we are seeing in the dawning days of the new millennium, however, is something altogether new and different. God is suddenly sending a visible glory, a golden glory, as gold dust or glory dust, upon His people. This golden glory is appearing on Christians of every denominational background. It comes to us as we pray and as we worship, but it is also falling upon us as we go about our daily activities. This golden glory is being manifested to those who seek it, and also to some who don't. It is a sovereign act of God to show His presence and His power in these last days. It is a wake-up call for the nations, a visible sign to the whole world, this rain of God's Golden Glory.